# Flash 5 Tutorial Introduction to Flash 5 and Action Script Part 2

## What's on the agenda?

| Part 1                                           | Introduction | to Flash 5                                            |
|--------------------------------------------------|--------------|-------------------------------------------------------|
| Section I                                        |              | Basics of Flash 5 terminology and their relationships |
| Section II                                       |              | Working with the basic functions of Flash 5           |
|                                                  |              | (motion, layers, scenes, publishing, exporting)       |
| Part 2 Introduction to Flash 5 and Action Script |              |                                                       |
| Section III                                      |              | Review of Flash 5 basics                              |
| Section IV                                       |              | Adding basic scripts (Action Script)                  |

## Section III

#### **Graphics Overview**

Vector graphics vs. Bitmap Flash file

#### Tools

Panels, Libraries, Actions, Movie Explorer

#### **Publishing Flash Movies**

Preview in Flash (<ENTER>) .swf preview (<CTRL + ENTER>) HTML preview (<F12>) Publish settings (File > Publish Settings)

#### Symbols

Converting to Symbols (Insert > Convert to Symbol) Adding a new Symbol (Insert > New Symbol)

#### Layers

Showing/ Hiding Layers ( ) Locked/Unlocked Layers ( ) Outline of Layers ( ) Adding Layers ( )

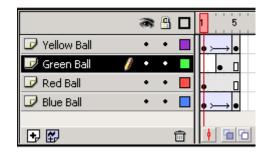

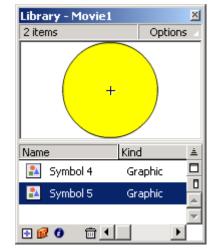

<u>Key Frames</u> - makes a copy of the last key frame and puts it in each frame up to the new key frame. (Insert > Key Frame or <F6>)

#### **Motion Tween**

Used to move shapes around on the scene (**not** used when changing shapes!) Example 2.1

#### **Shape Tween**

Used to Changes shapes over time (**not** used for creating motion!) Example 2.2

# Section IV Adding basic scripts (Action Script)

#### Scripting Style

- 1. Much like java script
  - Object oriented programming structure
- 2. Paths
  - Dot notation (new to version 5)
  - Slash notation (primarily version 4)
- 3. GUI, point and click environment

## **Actions Panel**

<*CTRL><ALT><A> or Window > Actions* Normal vs. Expert mode

### Most common actions (controlling movie play)

- 1. Stop()
  - Commonly used to keep scenes from repeating or stop of movie before it plays (usually waiting for user interaction
  - Stop() example: Adding a stop action to the end of a scene or movie clip
- 2. Play()
  - Commonly used to restart a movie clip of scene after interaction by the user
- 3. GotoandPaly() and GotoandStop()
  - Commonly used as a navigate technique between scenes or movie clips.
  - Example 2.3: Controlling Scenes with Action Script
- 4. Set Property()
  - Used to link mouse movements to objects or change symbols (size, location, rotation, transparency, name...)
  - Follow the mouse example